**WIKI/SVN accounts**

Users who have a @unibz.it or @eurac.edu account are by default enabled to create GIT/SVN repositories. External users should ask for a **WIKI/SVN account** so as to use the service for collaborating with us.

To do so you please proceed by one of the two ways:

- ask the staff member of the Faculty of Computer Science with whom you are collaborating to open a ticket for the Faculty of Computer Science Queue.
- $\bullet$  send us via fax  $+39-0471-016-009$  or via[e-mail :](mailto:cs-tech@inf.unibz.it)
- 1. the [WIKI/CVS/SVN usage agreement](https://wiki.inf.unibz.it/lib/exe/fetch.php?media=public:wiki_rules.pdf) signed,
- 2. the [rules for accessing the network](https://wiki.inf.unibz.it/lib/exe/fetch.php?media=public:unibz_ict_rulesnetwork.pdf) signed,
- 3. a copy of a photo-ID.

Please always mind to inform us with whom you are collaborating.

From: <https://wiki.inf.unibz.it/> - **Engineering-Tech Wiki**

Permanent link: **<https://wiki.inf.unibz.it/doku.php?id=public:externalaccount&rev=1428480902>**

Last update: **2019/01/16 10:03**

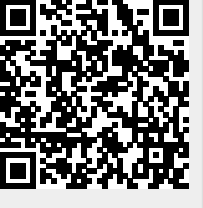